# **ESP32-DevKitM-1**

This user guide will help you get started with ESP32-DevKitM-1 and will also provide more in-depth information.

ESP32-DevKitM-1 is an ESP32-MINI-1(1U)-based development board produced by Espressif. Most of the I/O pins are broken out to the pin headers on both sides for easy interfacing. Users can either connect peripherals with jumper wires or mount ESP32- DevKitM-1 on a breadboard.

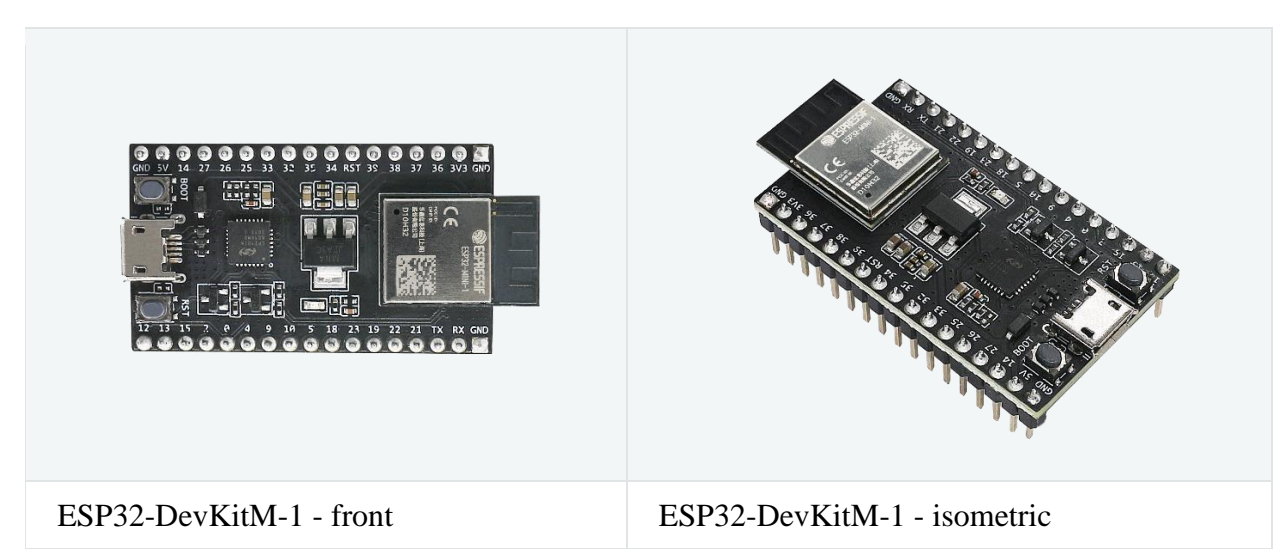

The document consists of the following major sections:

- [Getting started:](https://docs.espressif.com/projects/esp-idf/en/latest/esp32/hw-reference/esp32/user-guide-devkitm-1.html#getting-started) Provides an overview of the ESP32-DevKitM-1 and hardware/software setup instructions to get started.
- [Hardware reference:](https://docs.espressif.com/projects/esp-idf/en/latest/esp32/hw-reference/esp32/user-guide-devkitm-1.html#hardware-reference) Provides more detailed information about the ESP32- DevKitM-1's hardware.
- [Related Documents:](https://docs.espressif.com/projects/esp-idf/en/latest/esp32/hw-reference/esp32/user-guide-devkitm-1.html#related-documents) Gives links to related documentaiton.

## **Getting Started**

This section describes how to get started with ESP32-DevKitM-1. It begins with a few introductory sections about the ESP32-DevKitM-1, then Section [Start Application](https://docs.espressif.com/projects/esp-idf/en/latest/esp32/hw-reference/esp32/user-guide-devkitm-1.html#start-application-development)  [Development](https://docs.espressif.com/projects/esp-idf/en/latest/esp32/hw-reference/esp32/user-guide-devkitm-1.html#start-application-development) provides instructions on how to do the initial hardware setup and then how to flash firmware onto the ESP32-DevKitM-1.

#### **Overview**

This is a small and convenient development board that features:

- [ESP32-MINI-1, or ESP32-MINI-1U module](https://www.espressif.com/sites/default/files/documentation/esp32-mini-1_datasheet_en.pdf)
- USB-to-serial programming interface that also provides power supply for the board
- pin headers
- pushbuttons for reset and activation of Firmware Download mode
- a few other components

#### **Contents and Packaging**

### **Retail orders**

If you order a few samples, each ESP32-DevKitM-1 comes in an individual package in either antistatic bag or any packaging depending on your retailer.

For retail orders, please go to [https://www.espressif.com/en/company/contact/buy-a](https://www.espressif.com/en/company/contact/buy-a-sample)[sample.](https://www.espressif.com/en/company/contact/buy-a-sample)

### **Wholesale Orders**

If you order in bulk, the boards come in large cardboard boxes.

For wholesale orders, please go to [https://www.espressif.com/en/contact-us/sales](https://www.espressif.com/en/contact-us/sales-questions)[questions.](https://www.espressif.com/en/contact-us/sales-questions)

## **Description of Components**

The following figure and the table below describe the key components, interfaces and controls of the ESP32-DevKitM-1 board. We take the board with a ESP32-MINI-1 module as an example in the following sections.

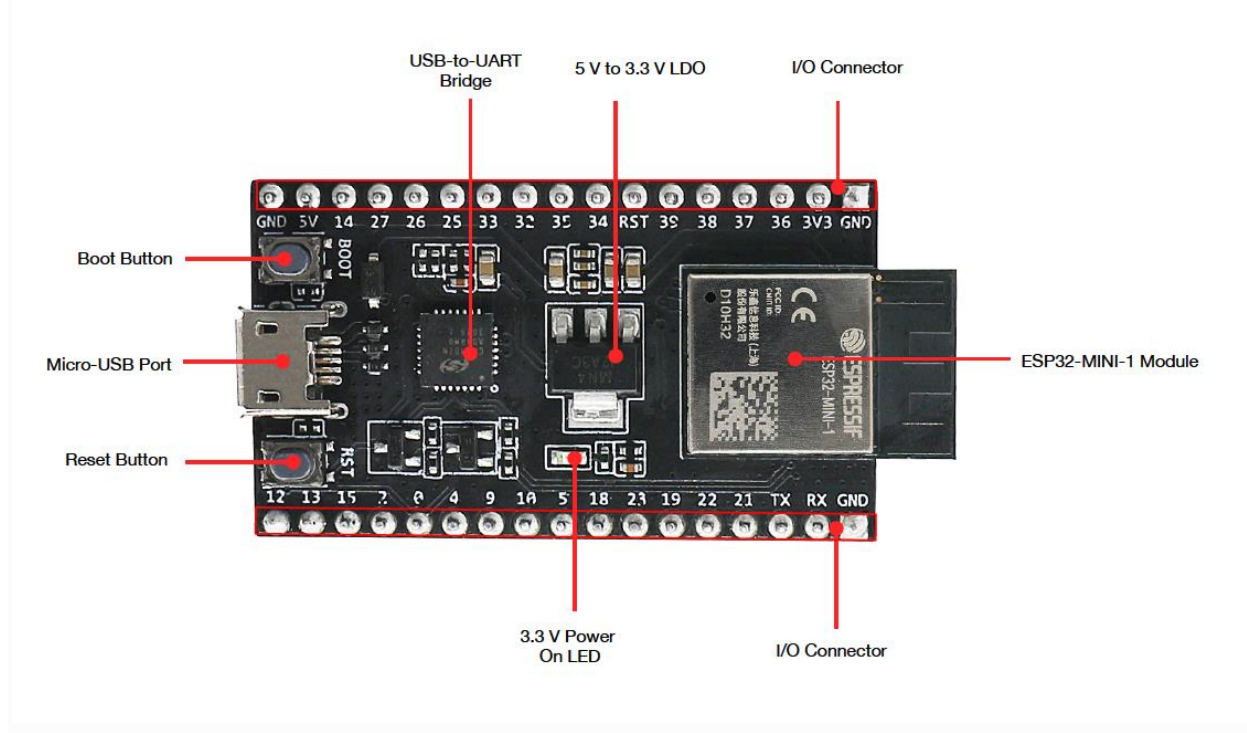

*ESP32-DevKitM-1 - front*

#### **Key Component Description**

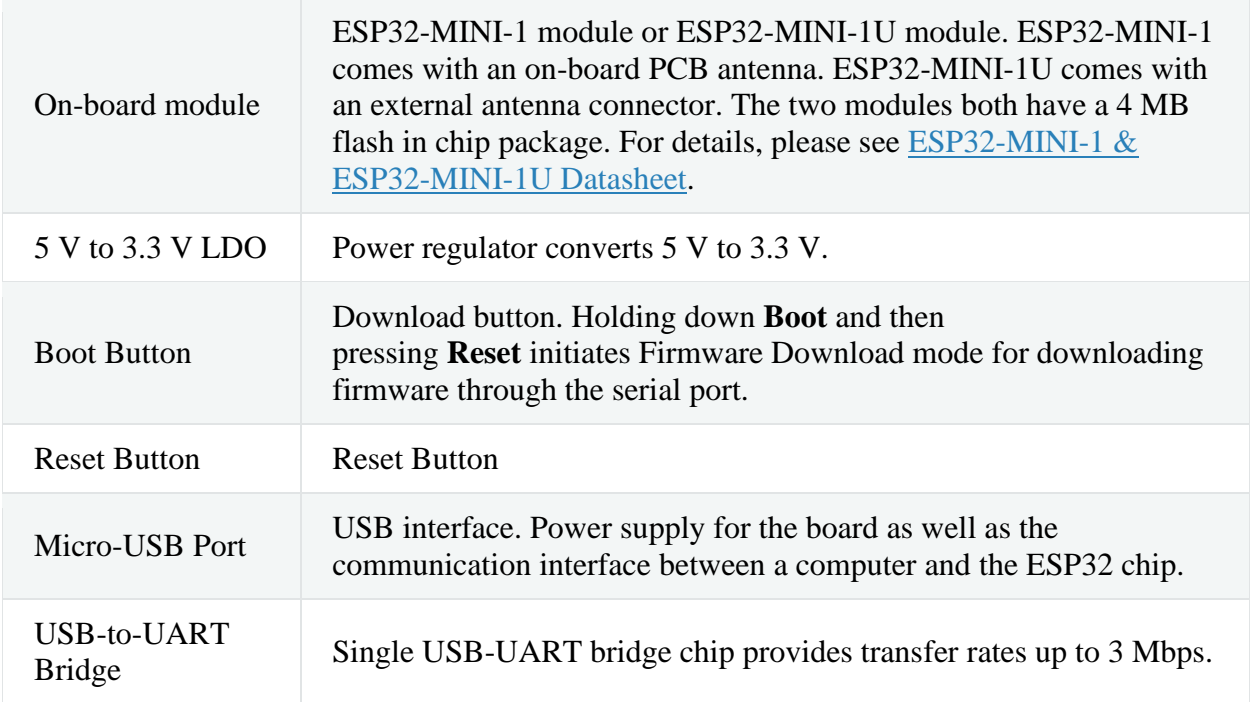

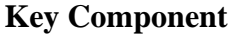

#### **Description**

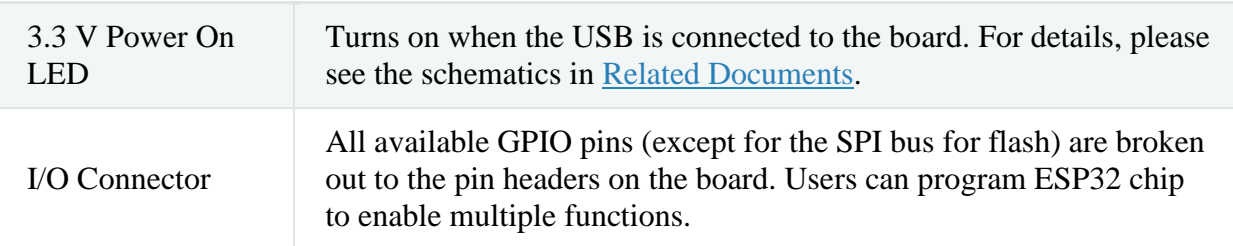

### **Start Application Development**

Before powering up your ESP32-DevKitM-1, please make sure that it is in good condition with no obvious signs of damage.

#### **Required Hardware**

- ESP32-DevKitM-1
- USB 2.0 cable (Standard-A to Micro-B)
- Computer running Windows, Linux, or macOS

#### **Software Setup**

Please proceed to [Get Started,](https://docs.espressif.com/projects/esp-idf/en/latest/esp32/get-started/index.html) where Section [Installation Step by Step](https://docs.espressif.com/projects/esp-idf/en/latest/esp32/get-started/index.html#get-started-step-by-step) will quickly help you set up the development environment and then flash an application example onto your ESP32-DevKitM-1.

#### **Attention**

ESP32-DevKitM-1 is a board with a single core module, please enable single core mode [\(CONFIG\\_FREERTOS\\_UNICORE\)](https://docs.espressif.com/projects/esp-idf/en/latest/esp32/api-reference/kconfig.html#config-freertos-unicore) in [menuconfig](https://docs.espressif.com/projects/esp-idf/en/latest/esp32/get-started/index.html#get-started-configure) before flashing your applications.

## **Hardware Reference**

## **Block Diagram**

A block diagram below shows the components of ESP32-DevKitM-1 and their interconnections.

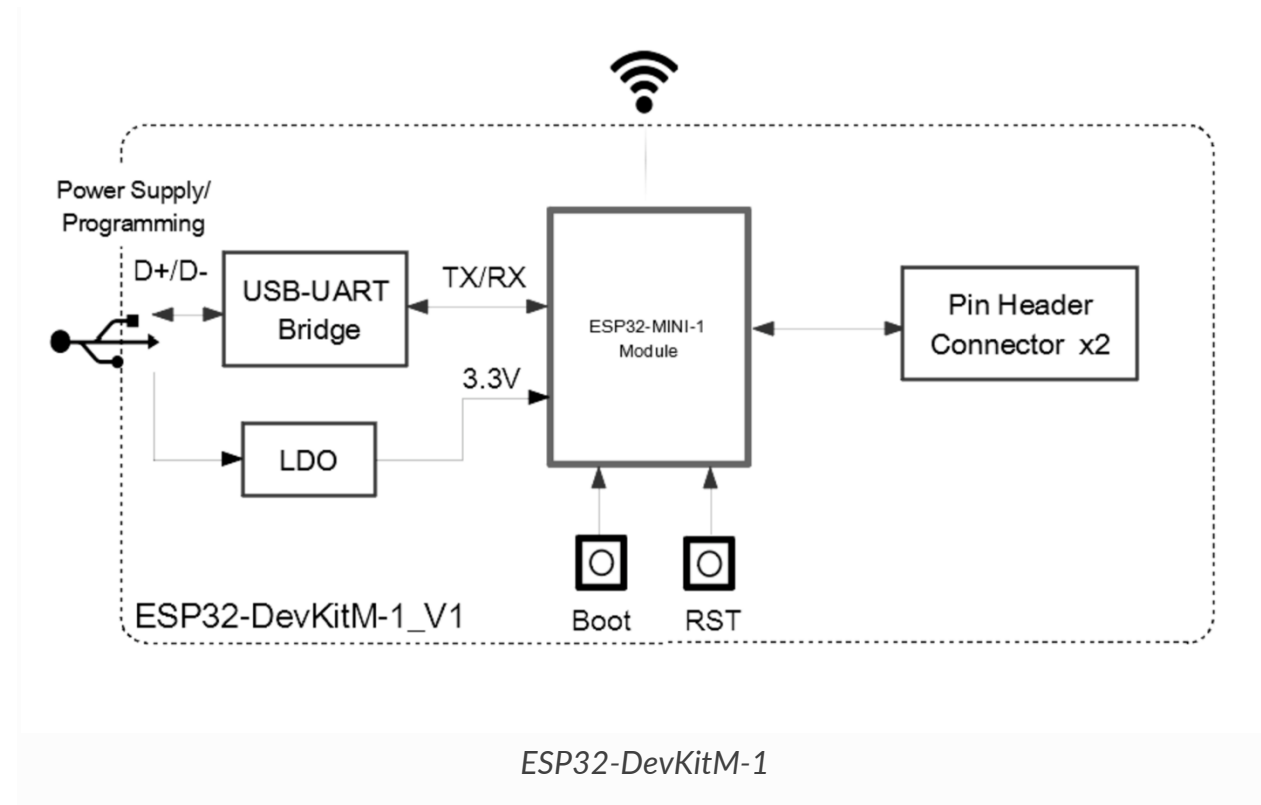

### **Power Source Select**

There are three mutually exclusive ways to provide power to the board:

- Micro USB port, default power supply
- 5V and GND header pins
- 3V3 and GND header pins

**Warning**

- The power supply must be provided using **one and only one of the options above**, otherwise the board and/or the power supply source can be damaged.
- Power supply by micro USB port is recommended.

#### **Pin Descriptions**

The table below provides the Name and Function of pins on both sides of the board. For peripheral pin configurations, please refer to [ESP32 Datasheet.](https://www.espressif.com/sites/default/files/documentation/esp32_datasheet_en.pdf)

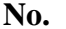

**No. Name Type Function**

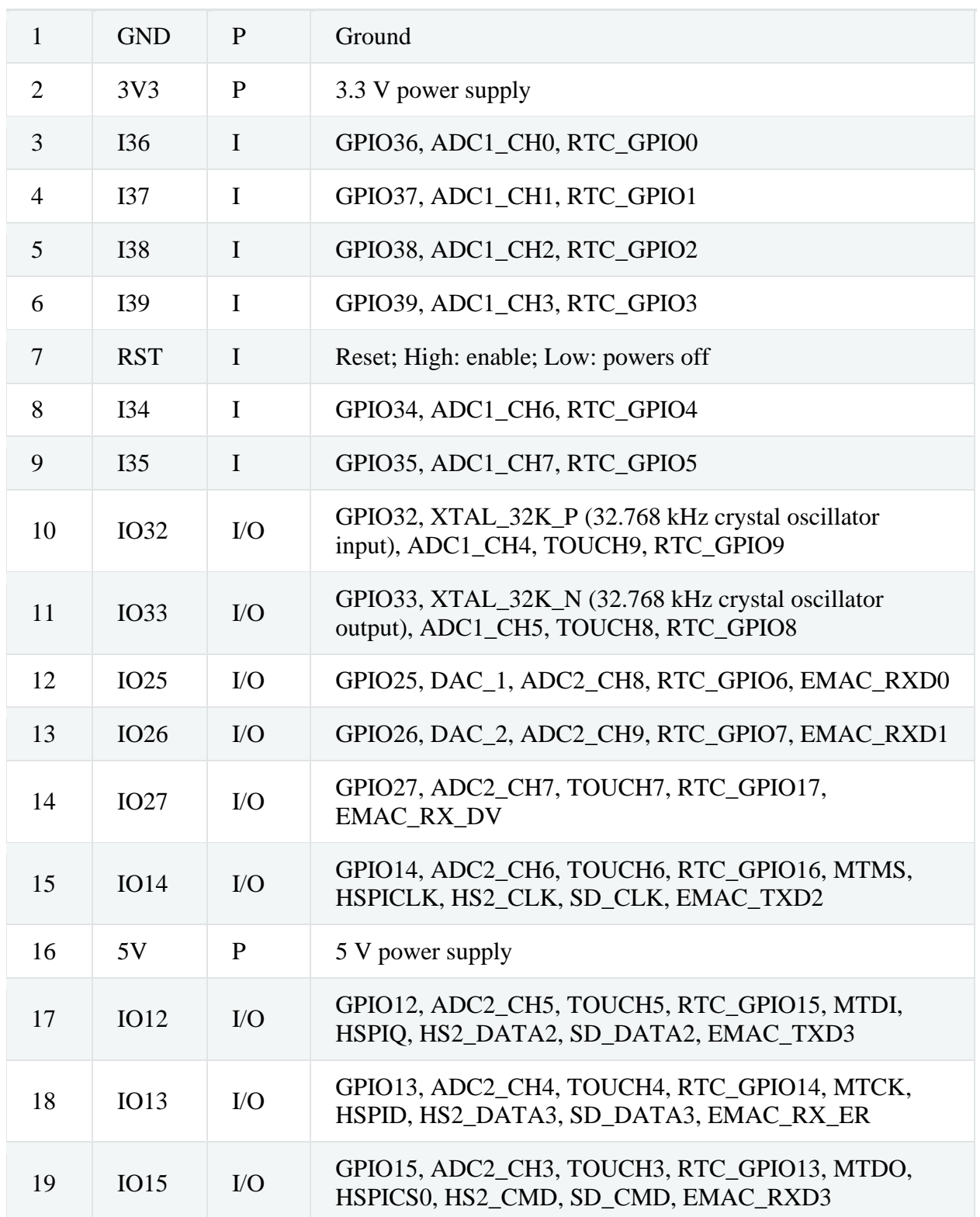

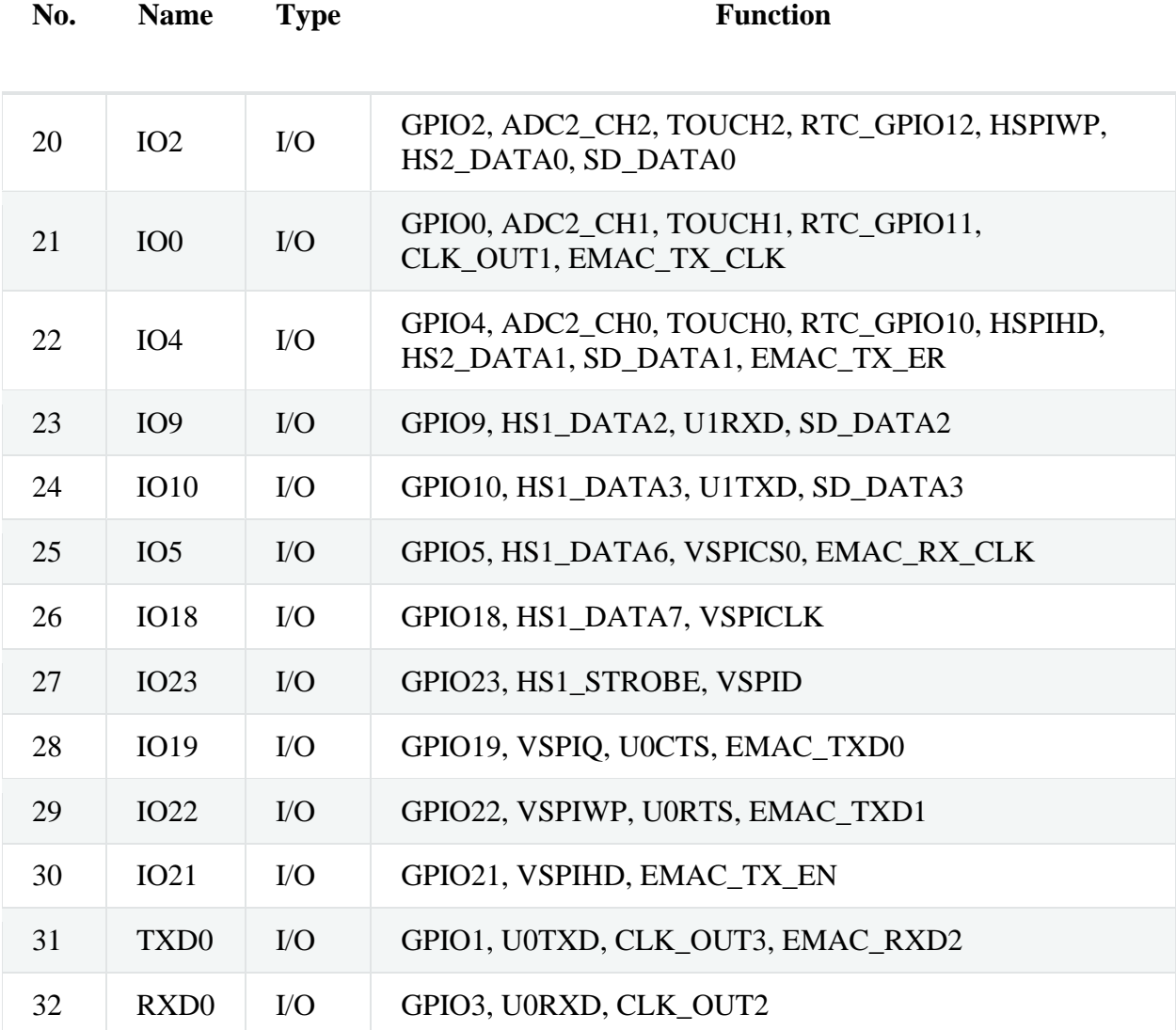